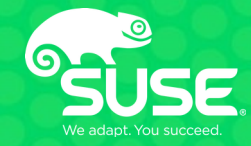

# Overview of Memory Reclaim in the Current Upstream Kernel

Vlastimil Babka Linux Kernel Developer, SUSE Labs vbabka@suse.cz LPC 2021, 21 September 2021 (r2)

# **Introduction**

- Unused memory is wasted memory the kernel will keep cached everything that userspace touches, so eventually the RAM will get (almost) full
- Memory reclaim evicts the existing data to make room for new data
- Two distinct types of userspace pages
	- Anonymous pages allocated by mmap(MAP\_PRIVATE) and populated by page fault, must be swapped out first (if at all possible) to reclaim
	- File pages (a.k.a. page cache) created by file operations or mmap(…, fd) can be immediately discarded when clean, or after write-out when dirty
- Disk IO is costly, so we would like to keep pages that will be accessed again soon, and reclaim those that will not, but we cannot predict the future
	- Instead we can look at the past and assume temporal locality pages accessed recently are more likely to be accessed again in near future
	- So we put (struct) pages on Least Recently Used (LRU) list, ordered by their last access time from most recent (head) to least recent (tail)

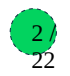

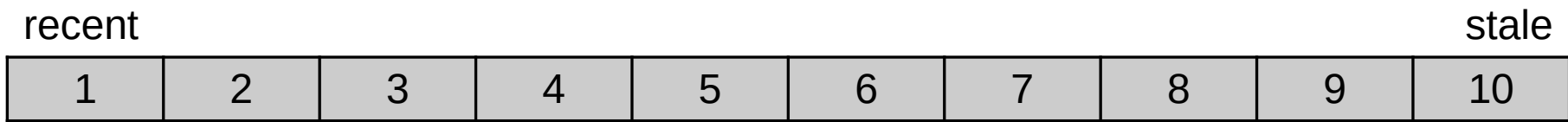

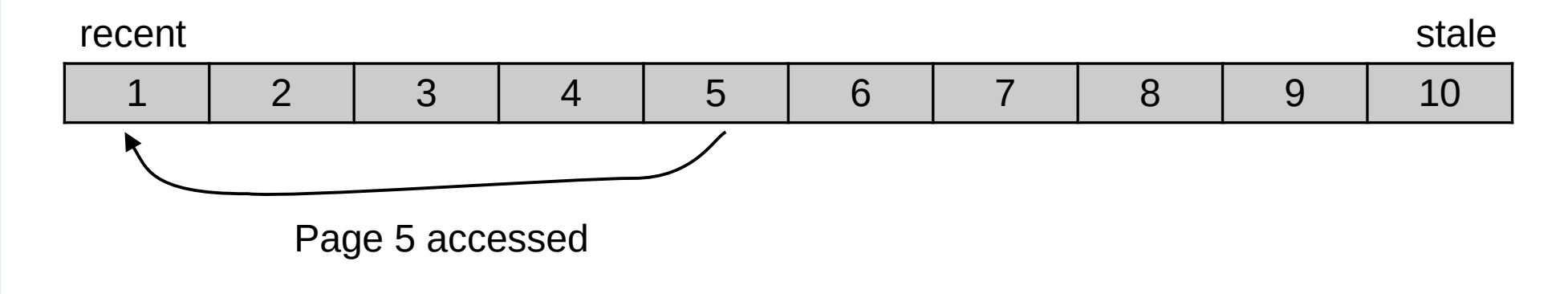

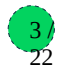

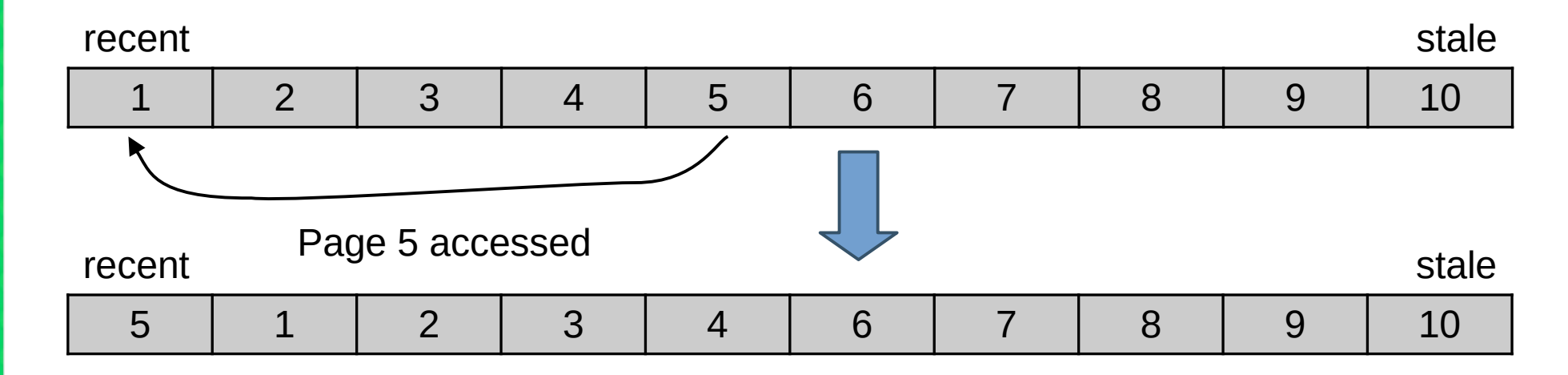

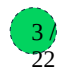

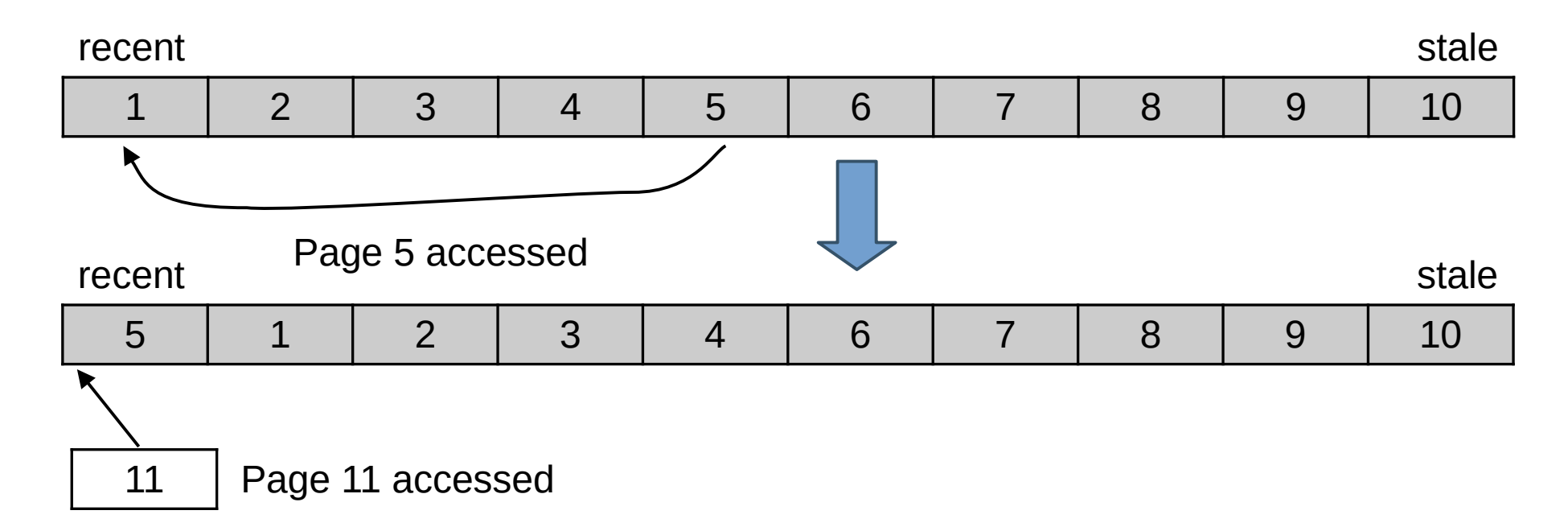

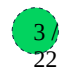

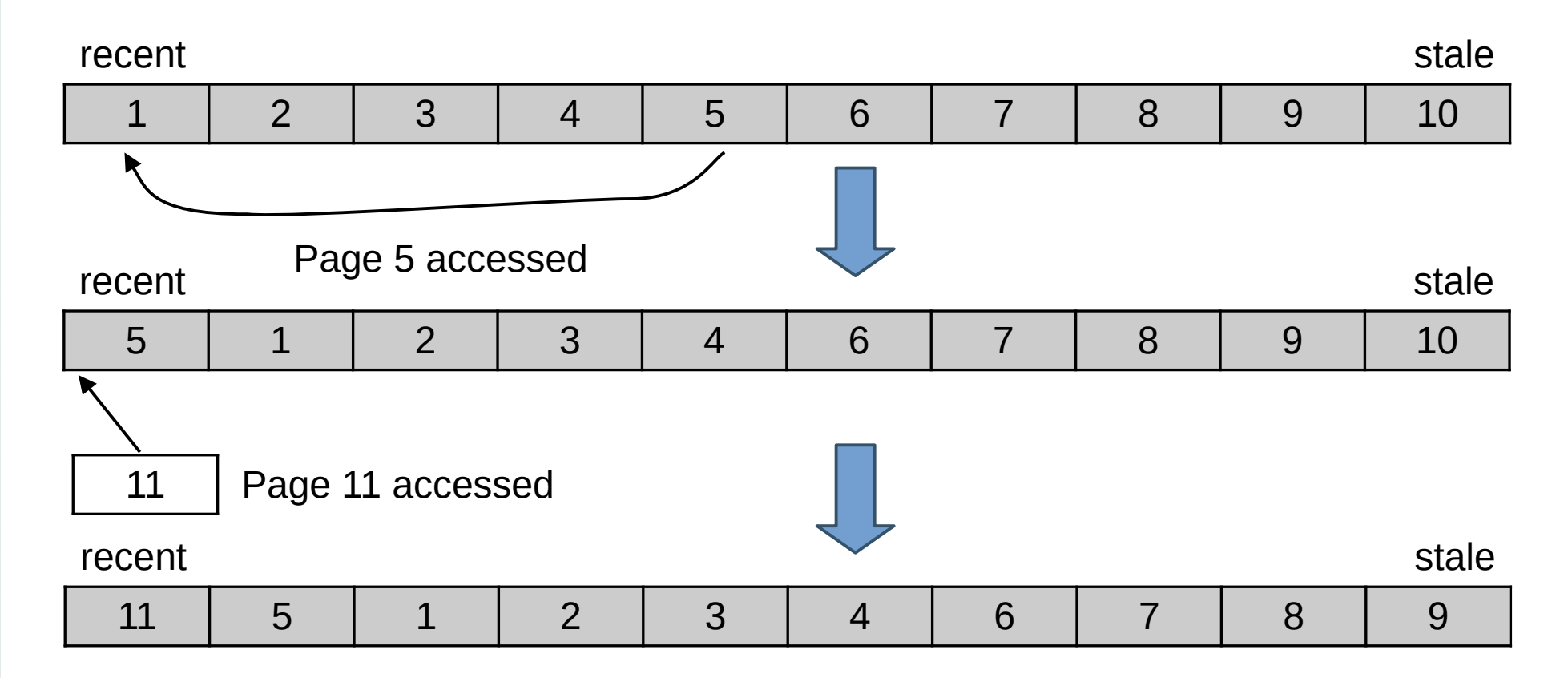

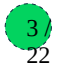

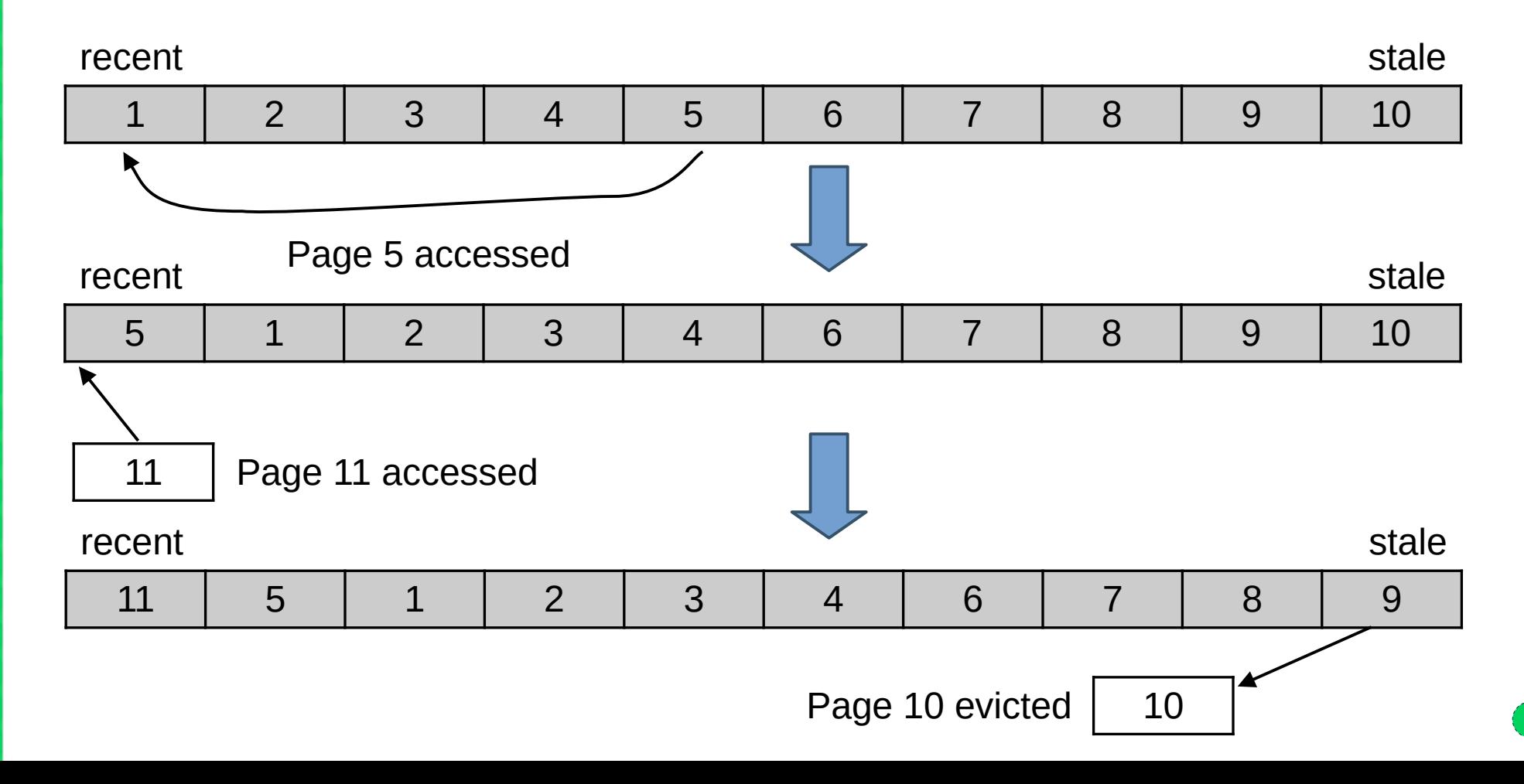

22

- Anonymous and file pages have distinct properties
	- Clean file pages can be just evicted, anonymous have to be swapped out at least once...
	- Historically, reclaim has been biased towards file pages more than anonymous
- Single list would be ineffective when reclaiming just one type
- Hence separate anon and file LRU lists
	- But now we **have** to choose which one (or both) to reclaim, and balance their sizes

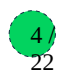

- Anonymous and file pages have distinct properties
	- Clean file pages can be just evicted, anonymous have to be swapped out at least once...
	- Historically, reclaim has been biased towards file pages more than anonymous
- Single list would be ineffective when reclaiming just one type
- Hence separate anon and file LRU lists
	- But now we **have** to choose which one (or both) to reclaim, and balance their sizes

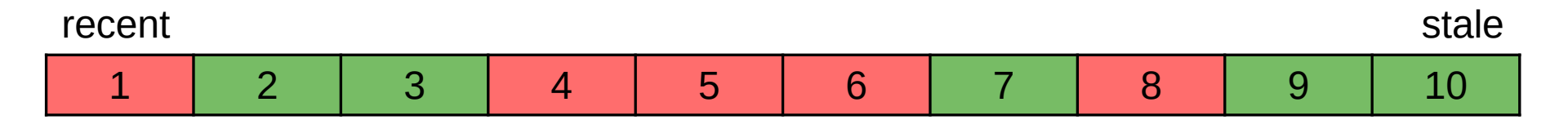

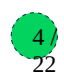

- Anonymous and file pages have distinct properties
	- Clean file pages can be just evicted, anonymous have to be swapped out at least once...
	- Historically, reclaim has been biased towards file pages more than anonymous
- Single list would be ineffective when reclaiming just one type
- Hence separate anon and file LRU lists
	- But now we **have** to choose which one (or both) to reclaim, and balance their sizes

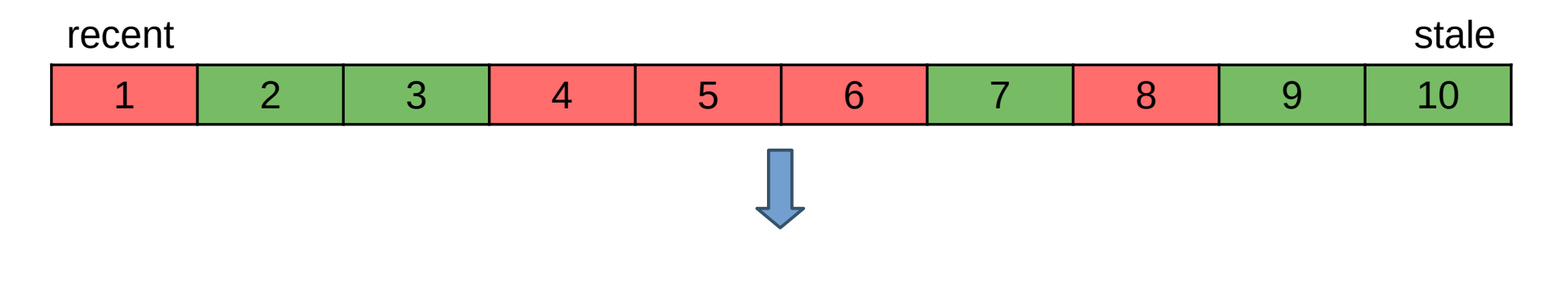

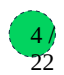

- Anonymous and file pages have distinct properties
	- Clean file pages can be just evicted, anonymous have to be swapped out at least once...
	- Historically, reclaim has been biased towards file pages more than anonymous
- Single list would be ineffective when reclaiming just one type
- Hence separate anon and file LRU lists
	- But now we **have** to choose which one (or both) to reclaim, and balance their sizes

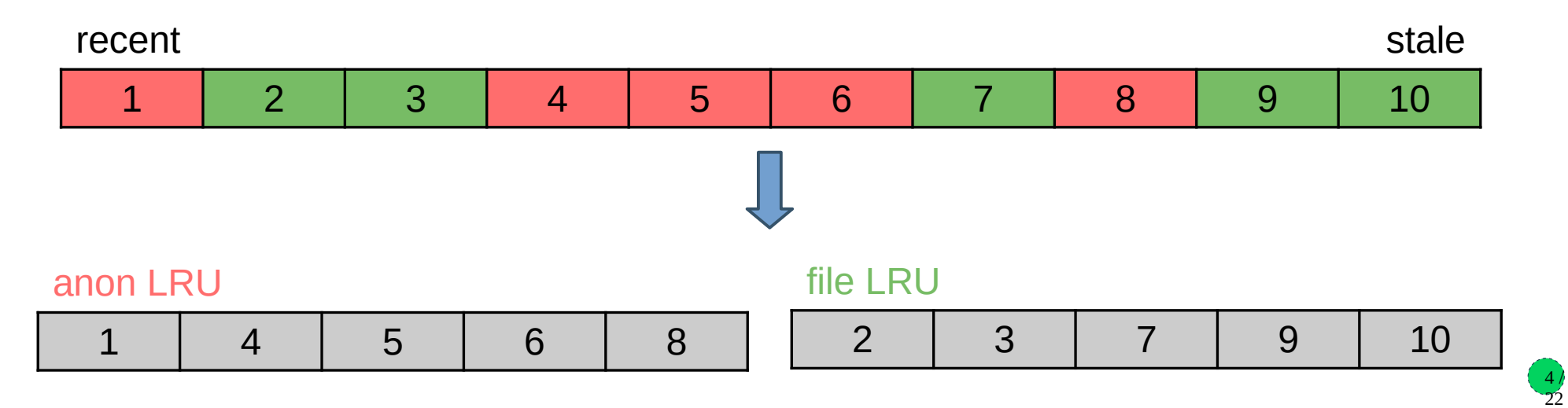

- Ideal LRU model not achievable in practice
	- Capturing each memory access for precise tracking would be prohibitively slow
	- Approximated by detecting if page has been accessed since last check
	- More effective if we track more and less actively pages separately
- Hence separate active and inactive LRU lists for each type
	- Also fifth list for unevictable pages (not relevant to reclaim)
	- All together that's called lruvec

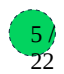

- Ideal LRU model not achievable in practice
	- Capturing each memory access for precise tracking would be prohibitively slow
	- Approximated by detecting if page has been accessed since last check
	- More effective if we track more and less actively pages separately
- Hence separate active and inactive LRU lists for each type
	- Also fifth list for unevictable pages (not relevant to reclaim)
	- All together that's called lruvec

#### anon LRU

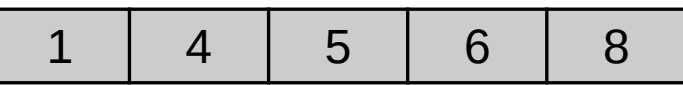

file LRU

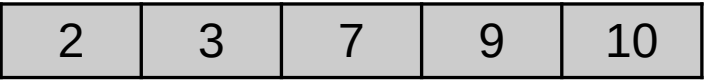

- Ideal LRU model not achievable in practice
	- Capturing each memory access for precise tracking would be prohibitively slow
	- Approximated by detecting if page has been accessed since last check
	- More effective if we track more and less actively pages separately
- Hence separate active and inactive LRU lists for each type
	- Also fifth list for unevictable pages (not relevant to reclaim)
	- All together that's called lruvec

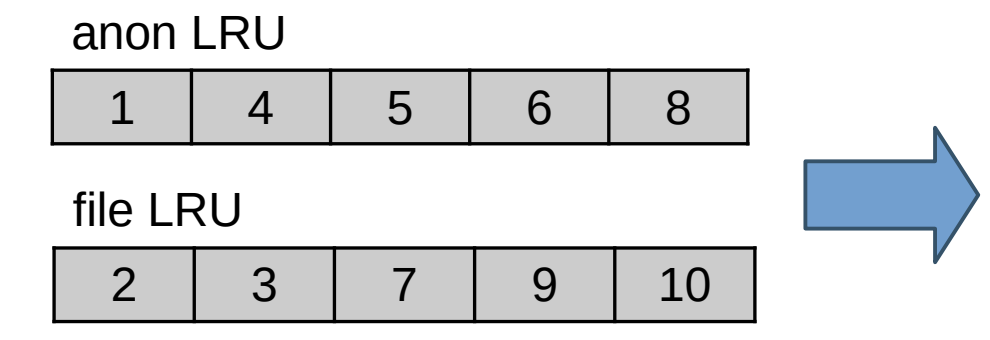

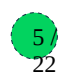

- Ideal LRU model not achievable in practice
	- Capturing each memory access for precise tracking would be prohibitively slow
	- Approximated by detecting if page has been accessed since last check
	- More effective if we track more and less actively pages separately
- Hence separate active and inactive LRU lists for each type
	- Also fifth list for unevictable pages (not relevant to reclaim)
	- All together that's called lruvec

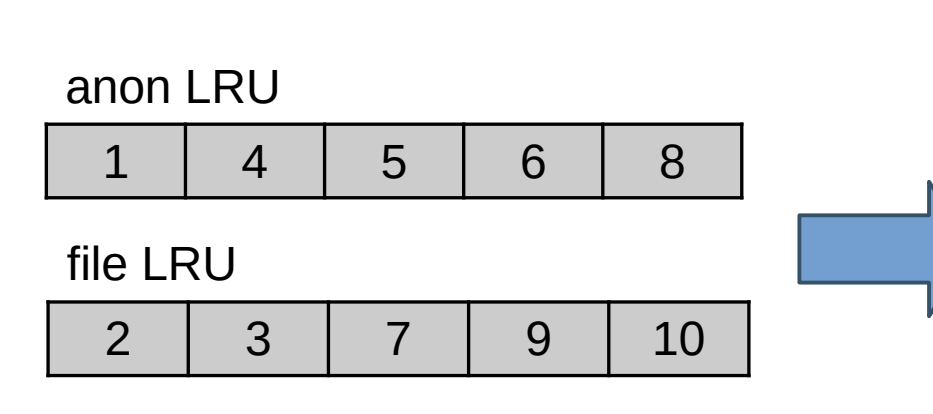

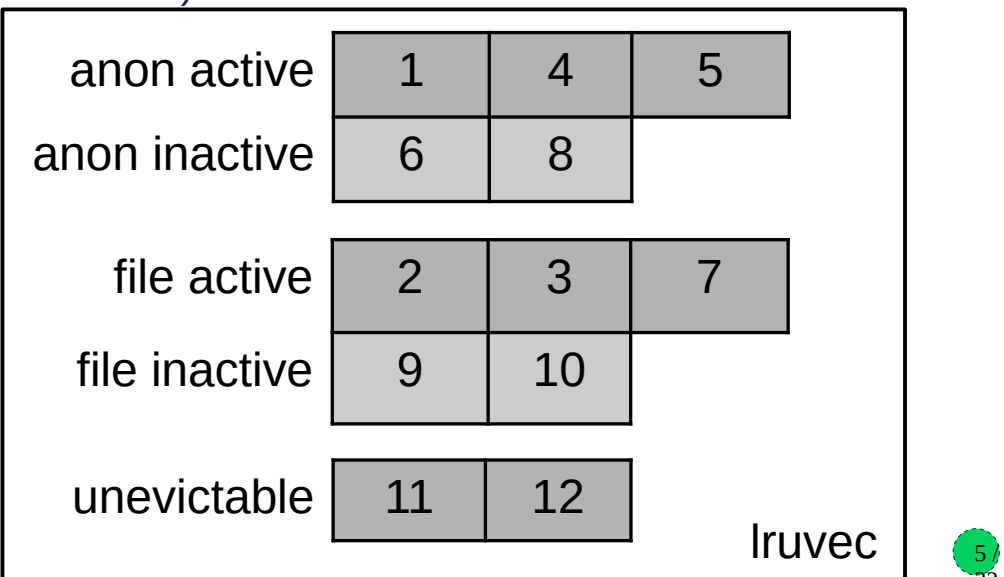

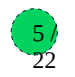

- Four reclaimable LRU lists per lruvec
	- Large part of reclaim magic is to decide how many pages to scan and try to reclaim in each one (*shrink* the list)
		- Pages are taken from the tail of each list, can be moved to the head of another list (activated/deactivated), back to head of the same list (kept), or evicted entirely (reclaimed)

- Four reclaimable LRU lists per lruvec
	- Large part of reclaim magic is to decide how many pages to scan and try to reclaim in each one (*shrink* the list)
		- Pages are taken from the tail of each list, can be moved to the head of another list (activated/deactivated), back to head of the same list (kept), or evicted entirely (reclaimed)
- In practice, there are many Iruvecs
	- Different memory cgroups have distinct lruvecs, for memcg reclaim
		- Global memory reclaim has to iterate over all memcgs
	- Different NUMA nodes have distinct lruvecs, as nodes are reclaimed separately
		- Each node has own kswapd daemon, memory pressure can differ due to e.g. mempolicies

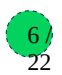

- Four reclaimable LRU lists per lruvec
	- Large part of reclaim magic is to decide how many pages to scan and try to reclaim in each one (*shrink* the list)
		- Pages are taken from the tail of each list, can be moved to the head of another list (activated/deactivated), back to head of the same list (kept), or evicted entirely (reclaimed)
- In practice, there are many Iruvecs
	- Different memory cgroups have distinct lruvecs, for memcg reclaim
		- Global memory reclaim has to iterate over all memcgs
	- Different NUMA nodes have distinct lruvecs, as nodes are reclaimed separately
		- Each node has own kswapd daemon, memory pressure can differ due to e.g. mempolicies
- Summary: each userspace page placed on a LRU list in one of many lruvecs:

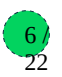

- Four reclaimable LRU lists per lruvec
	- Large part of reclaim magic is to decide how many pages to scan and try to reclaim in each one (*shrink* the list)
		- Pages are taken from the tail of each list, can be moved to the head of another list (activated/deactivated), back to head of the same list (kept), or evicted entirely (reclaimed)
- In practice, there are many Iruvecs
	- Different memory cgroups have distinct lruvecs, for memcg reclaim
		- Global memory reclaim has to iterate over all memcgs
	- Different NUMA nodes have distinct lruvecs, as nodes are reclaimed separately
		- Each node has own kswapd daemon, memory pressure can differ due to e.g. mempolicies
- Summary: each userspace page placed on a LRU list in one of many lruvecs:

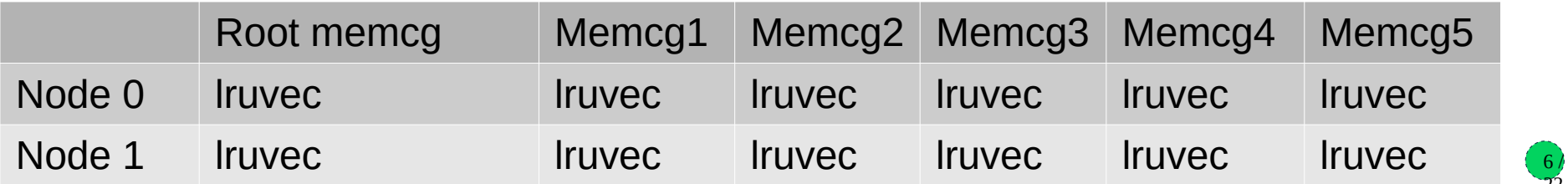

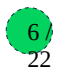

- Determined by page flags, mainly the following:
	- LRU page is on any LRU list, Active page is on active list
	- Referenced inactive page has been accessed "recently"
	- Workingset page is considered part of active userspace's workingset
- Affected by Accessed bit in page tables entries (PTE's) that map this page
	- page\_referenced() counts them (via a *rmap walk*) and resets them to zero

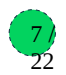

- Determined by page flags, mainly the following:
	- LRU page is on any LRU list, Active page is on active list
	- Referenced inactive page has been accessed "recently"
	- Workingset page is considered part of active userspace's workingset
- Affected by Accessed bit in page tables entries (PTE's) that map this page
	- page\_referenced() counts them (via a *rmap walk*) and resets them to zero

Page flags LRU | Active | Referenced | Workingset struct page

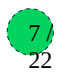

- Determined by page flags, mainly the following:
	- LRU page is on any LRU list, Active page is on active list
	- Referenced inactive page has been accessed "recently"
	- Workingset page is considered part of active userspace's workingset
- Affected by Accessed bit in page tables entries (PTE's) that map this page
	- page\_referenced() counts them (via a *rmap walk*) and resets them to zero

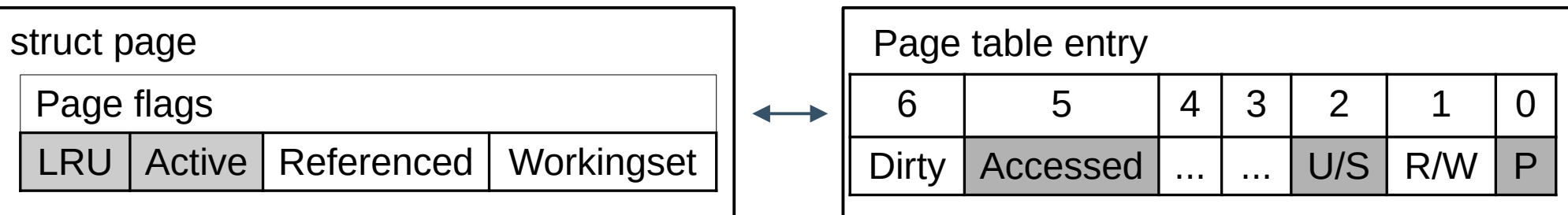

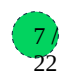

- Determined by page flags, mainly the following:
	- LRU page is on any LRU list, Active page is on active list
	- Referenced inactive page has been accessed "recently"
	- Workingset page is considered part of active userspace's workingset
- Affected by Accessed bit in page tables entries (PTE's) that map this page
	- page\_referenced() counts them (via a *rmap walk*) and resets them to zero

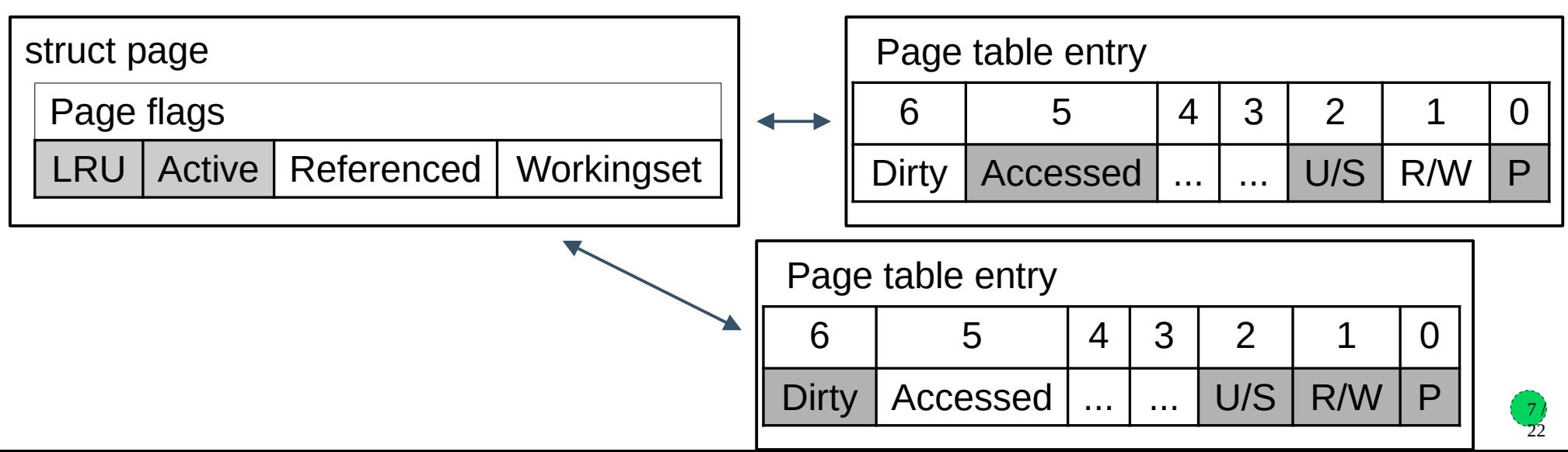

- Determined by page flags, mainly the following:
	- LRU page is on any LRU list, Active page is on active list
	- Referenced inactive page has been accessed "recently"
	- Workingset page is considered part of active userspace's workingset
- Affected by Accessed bit in page tables entries (PTE's) that map this page
	- page\_referenced() counts them (via a *rmap walk*) and resets them to zero

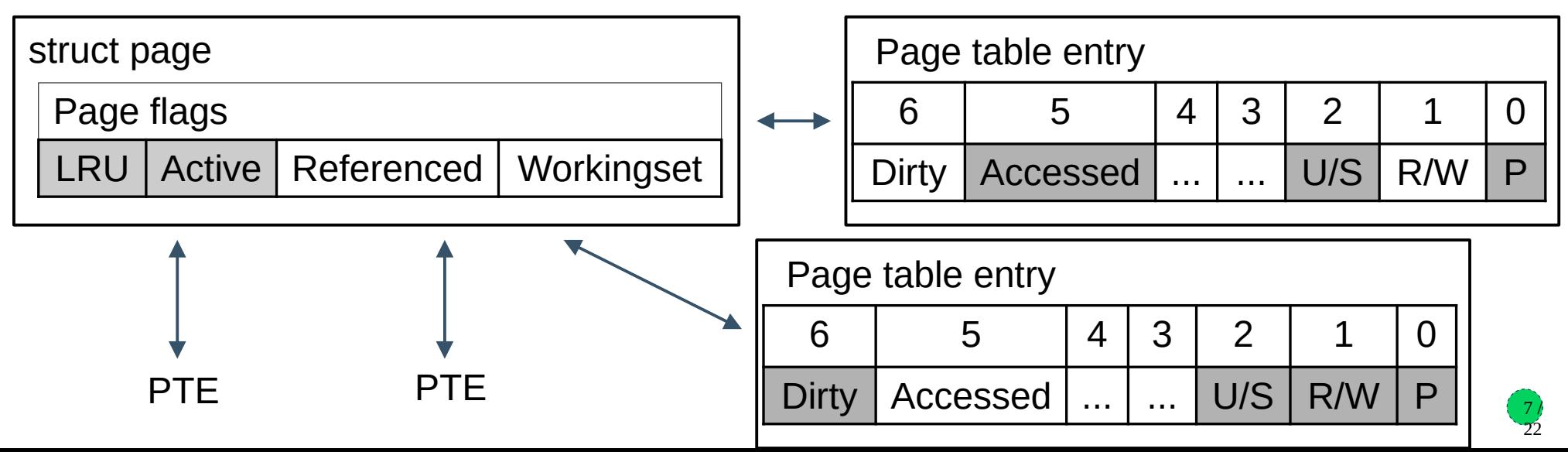

Not present

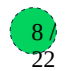

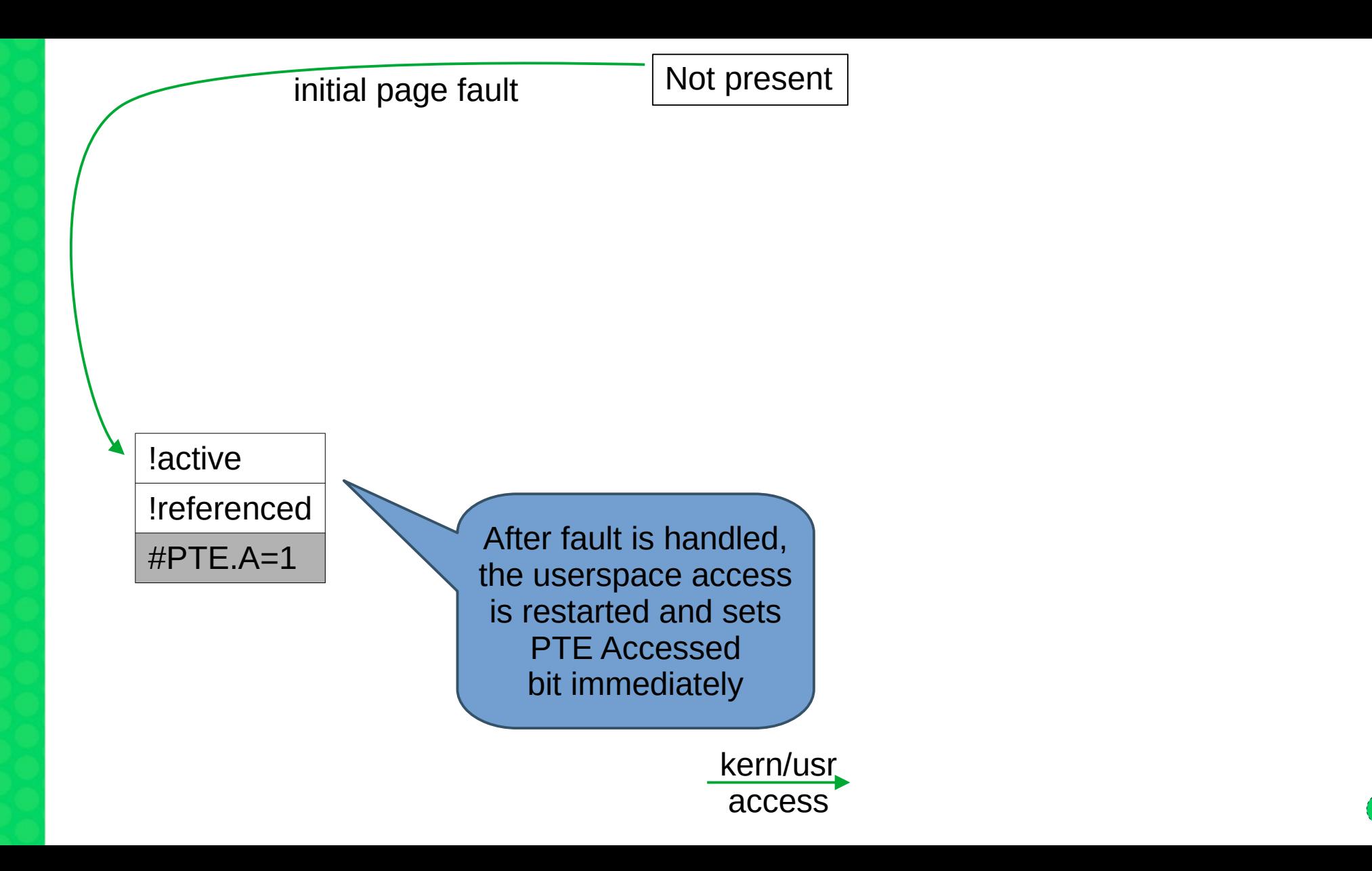

 $8/$ 22

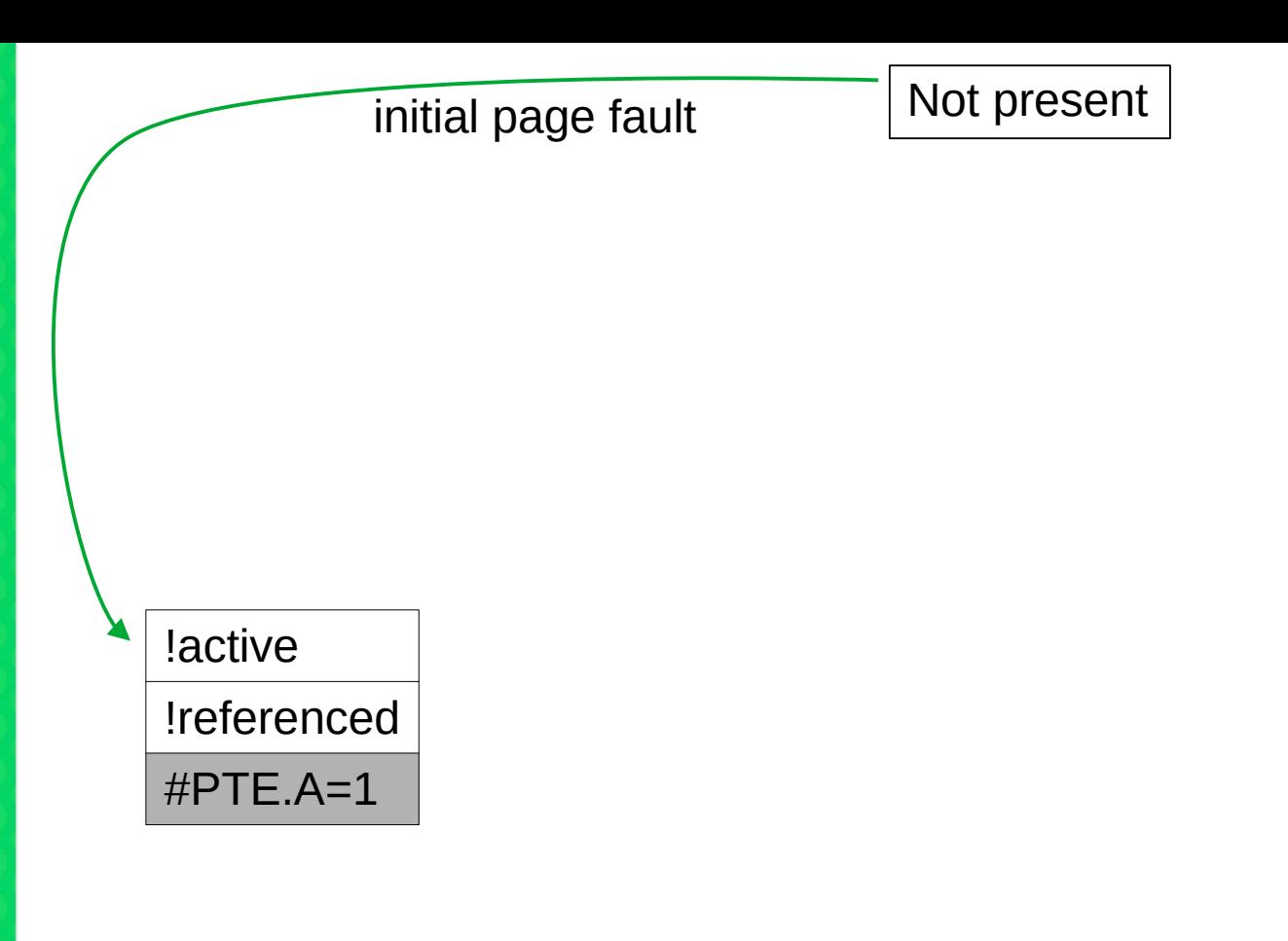

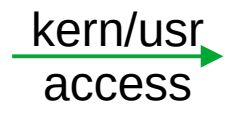

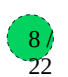

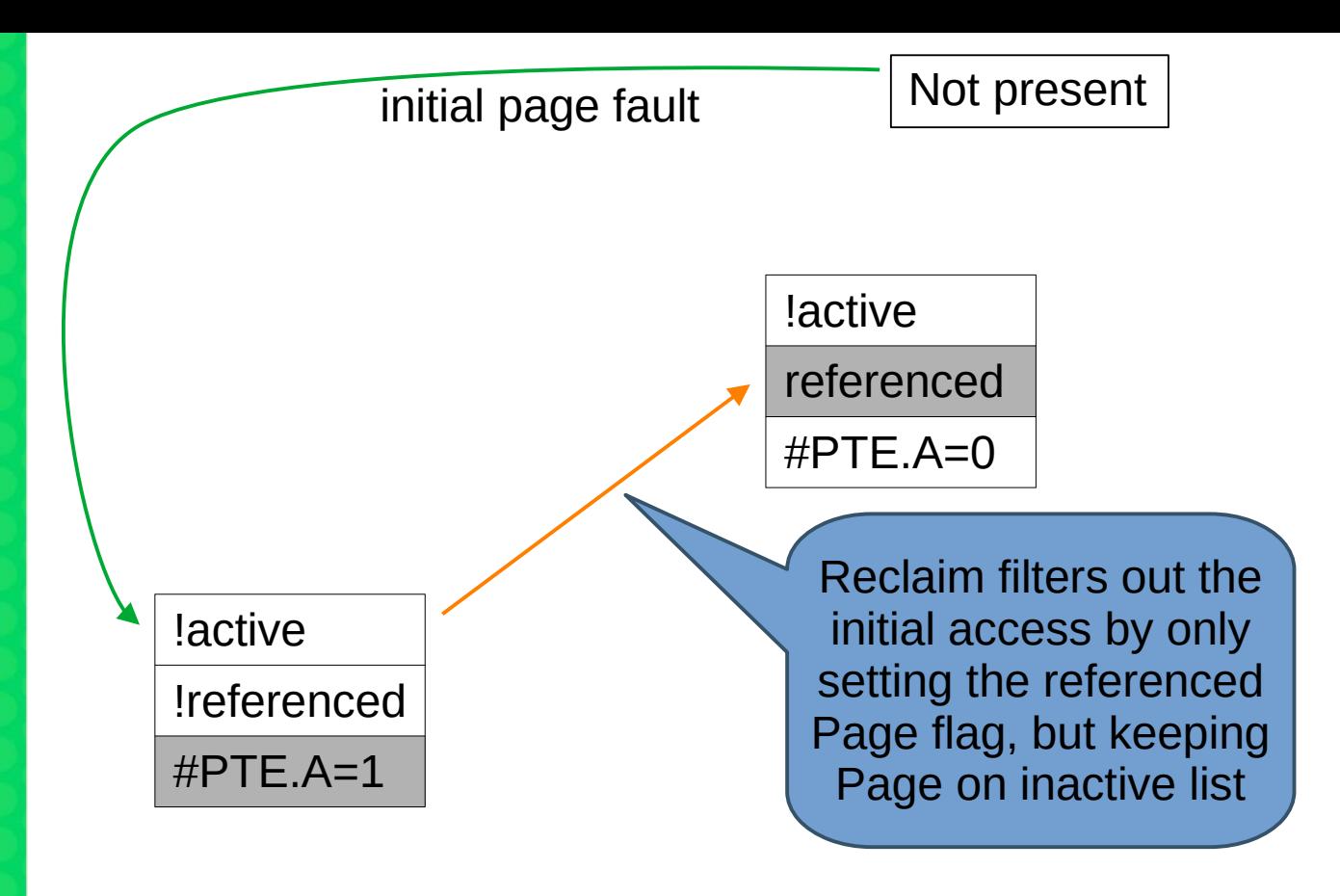

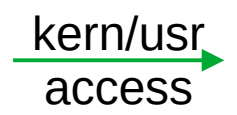

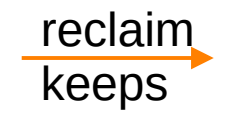

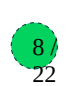

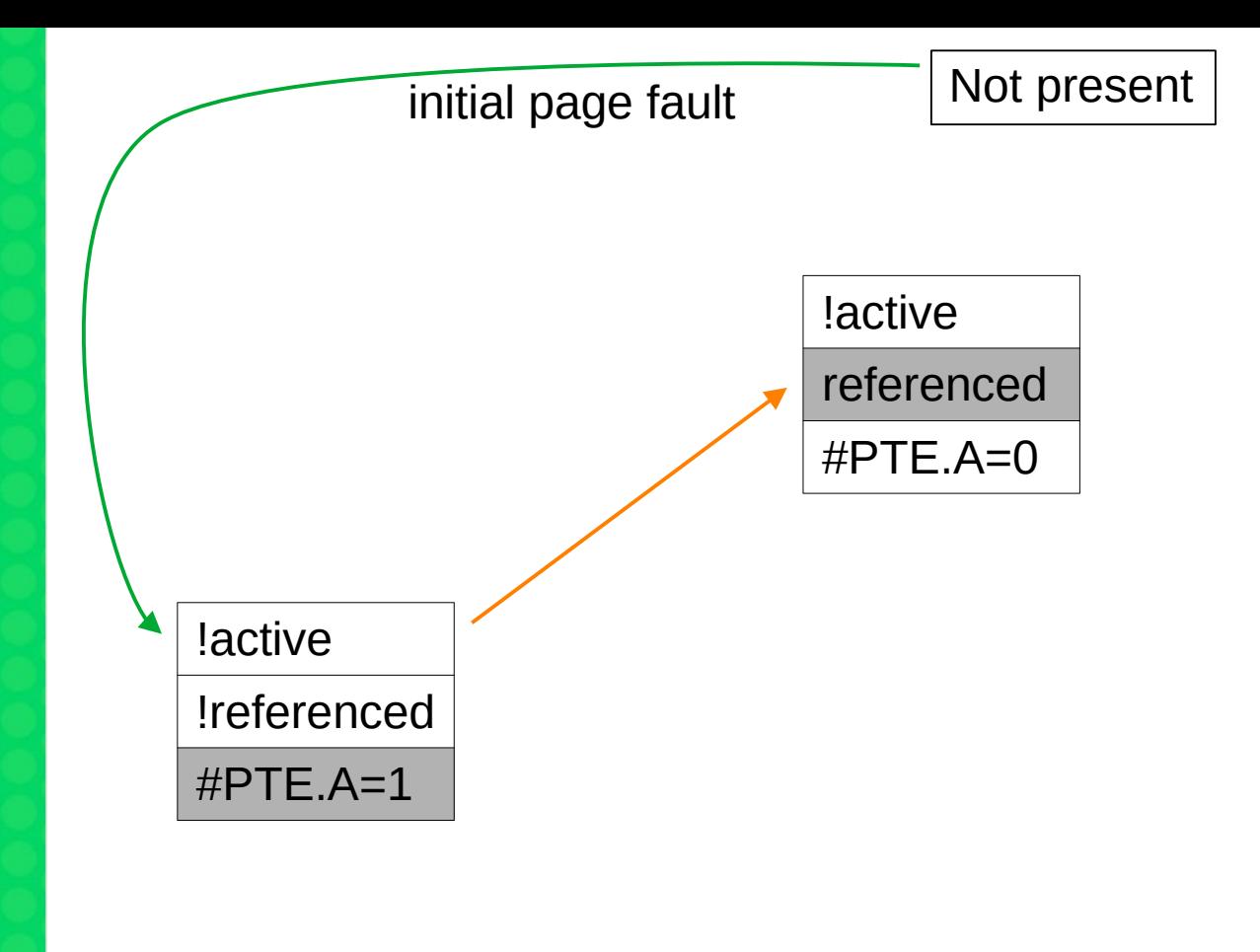

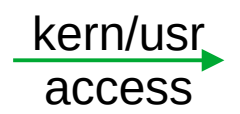

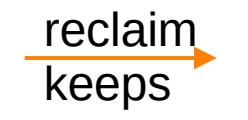

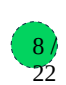

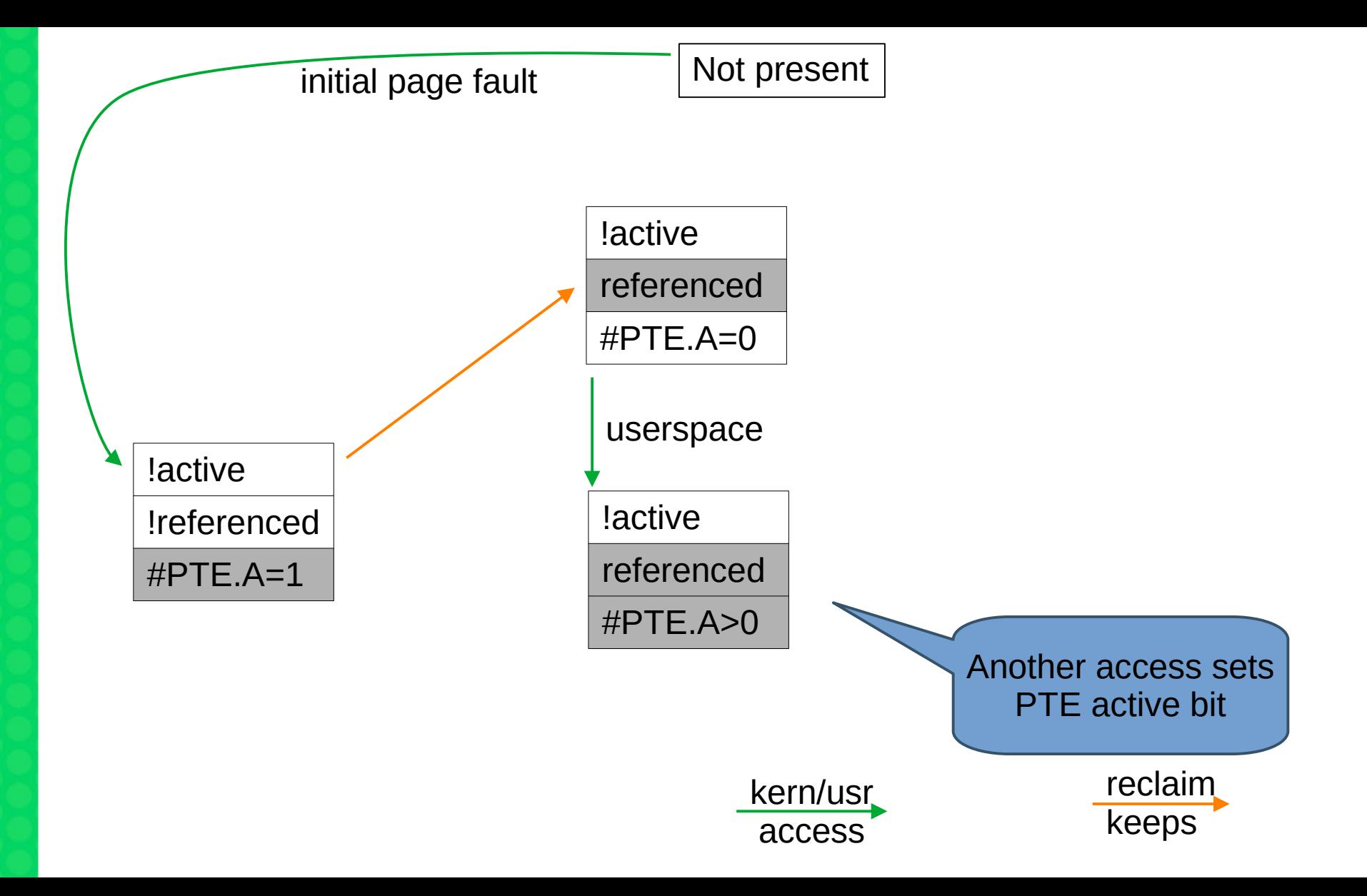

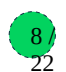

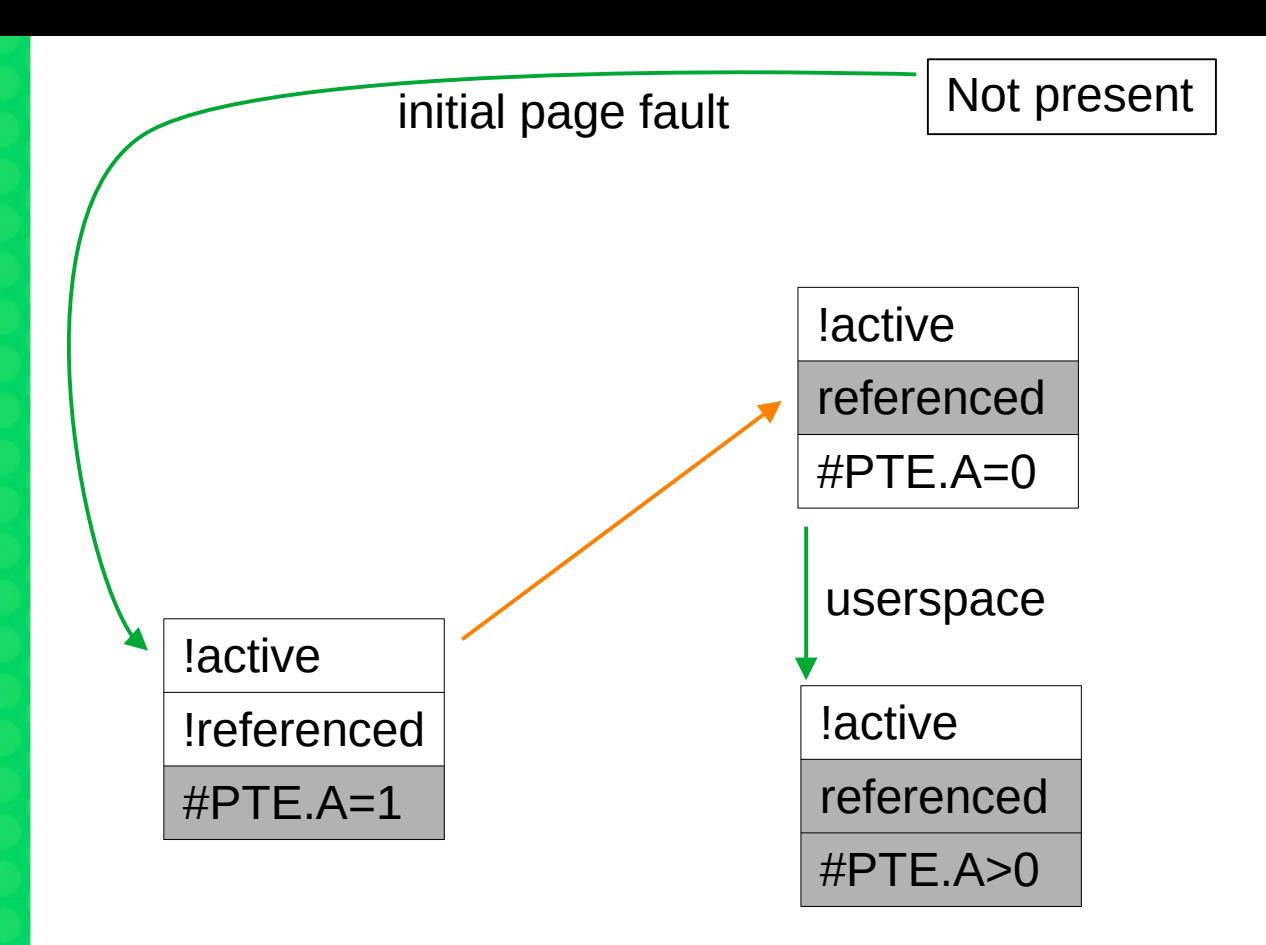

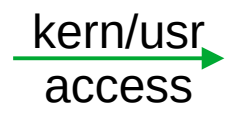

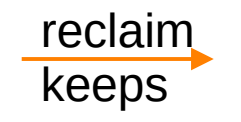

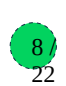

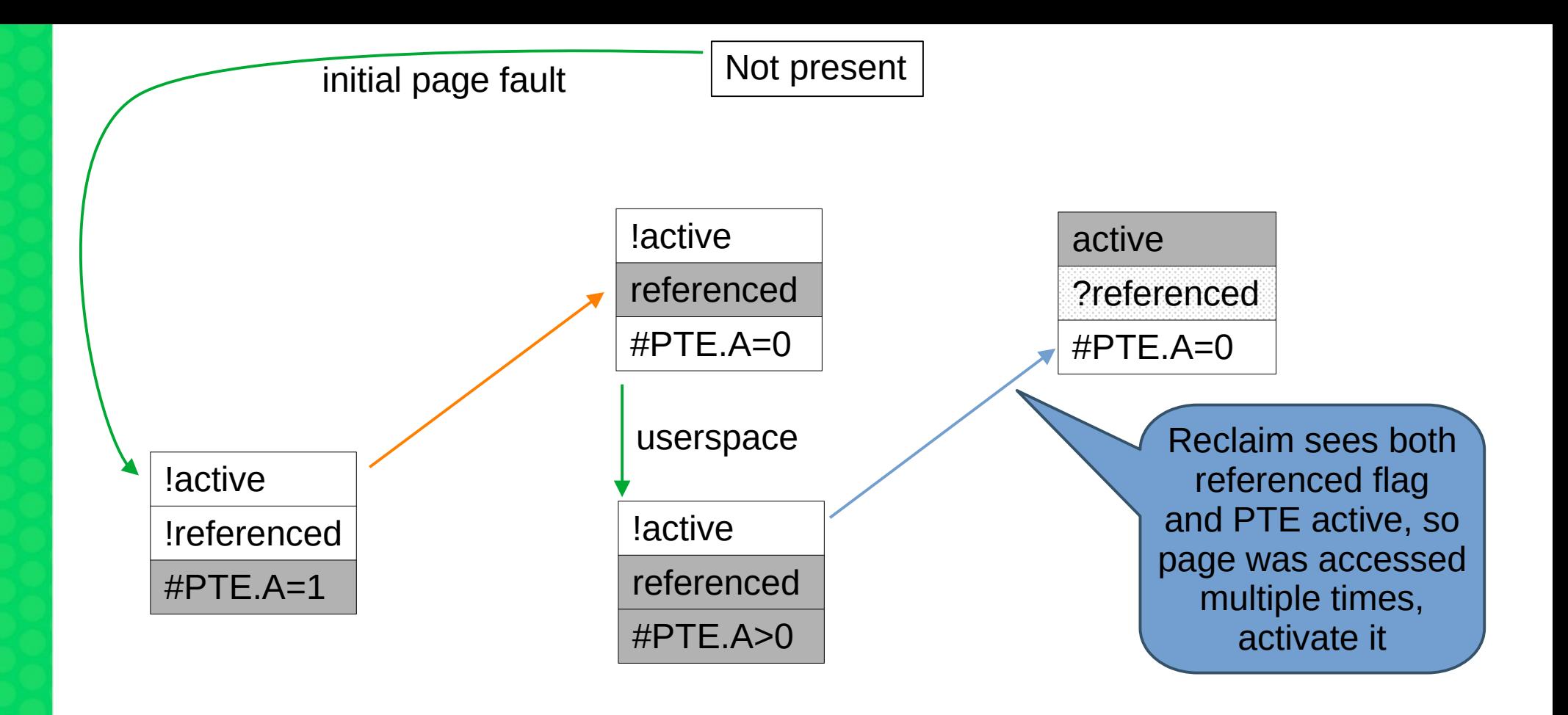

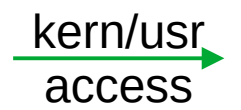

reclaim keeps reclaim promotes

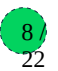

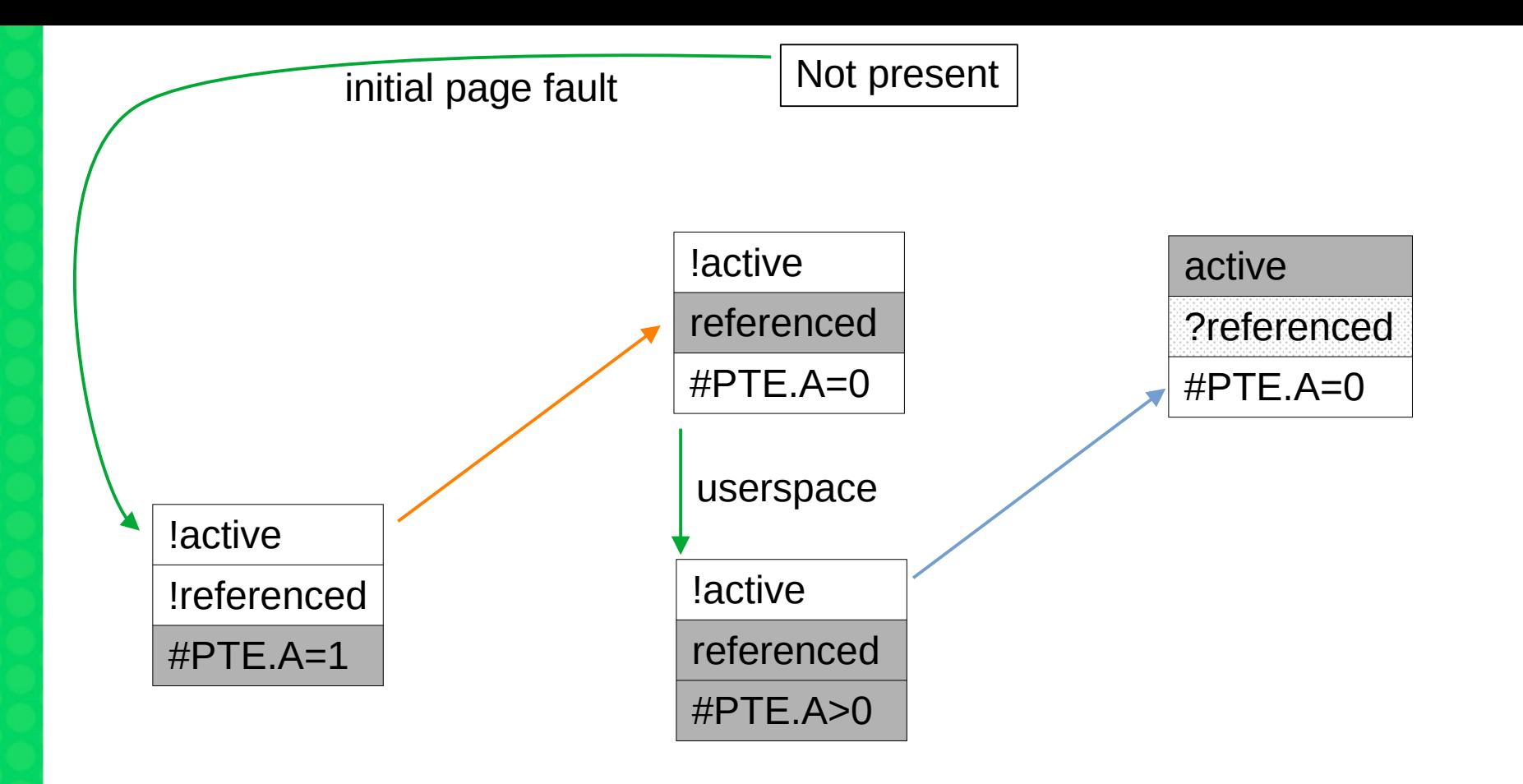

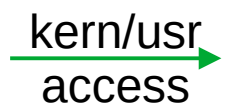

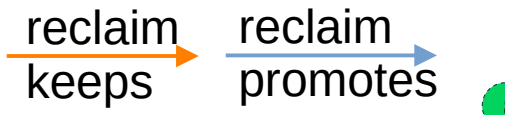

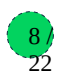

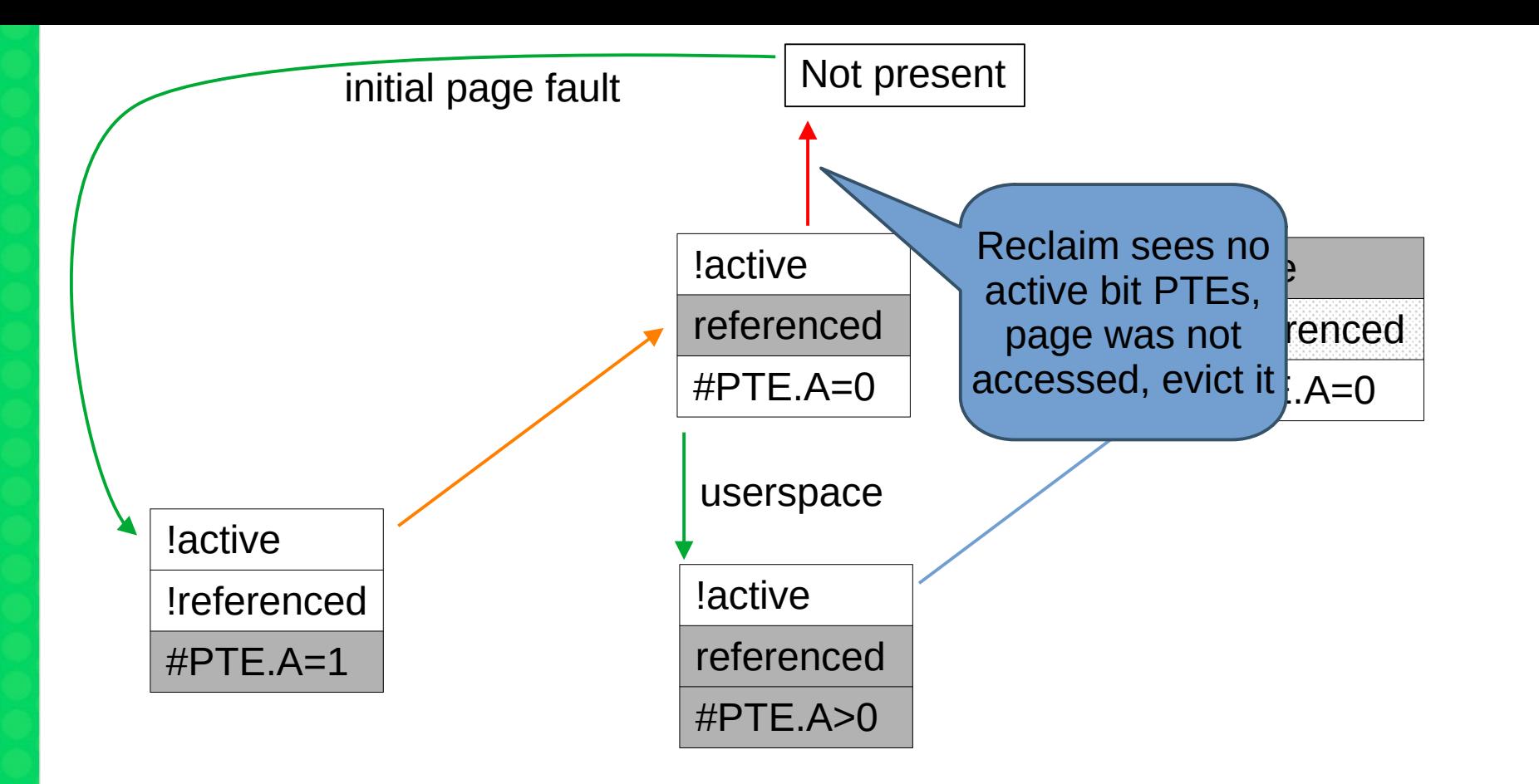

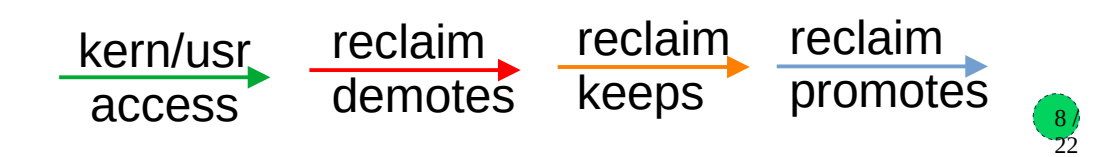

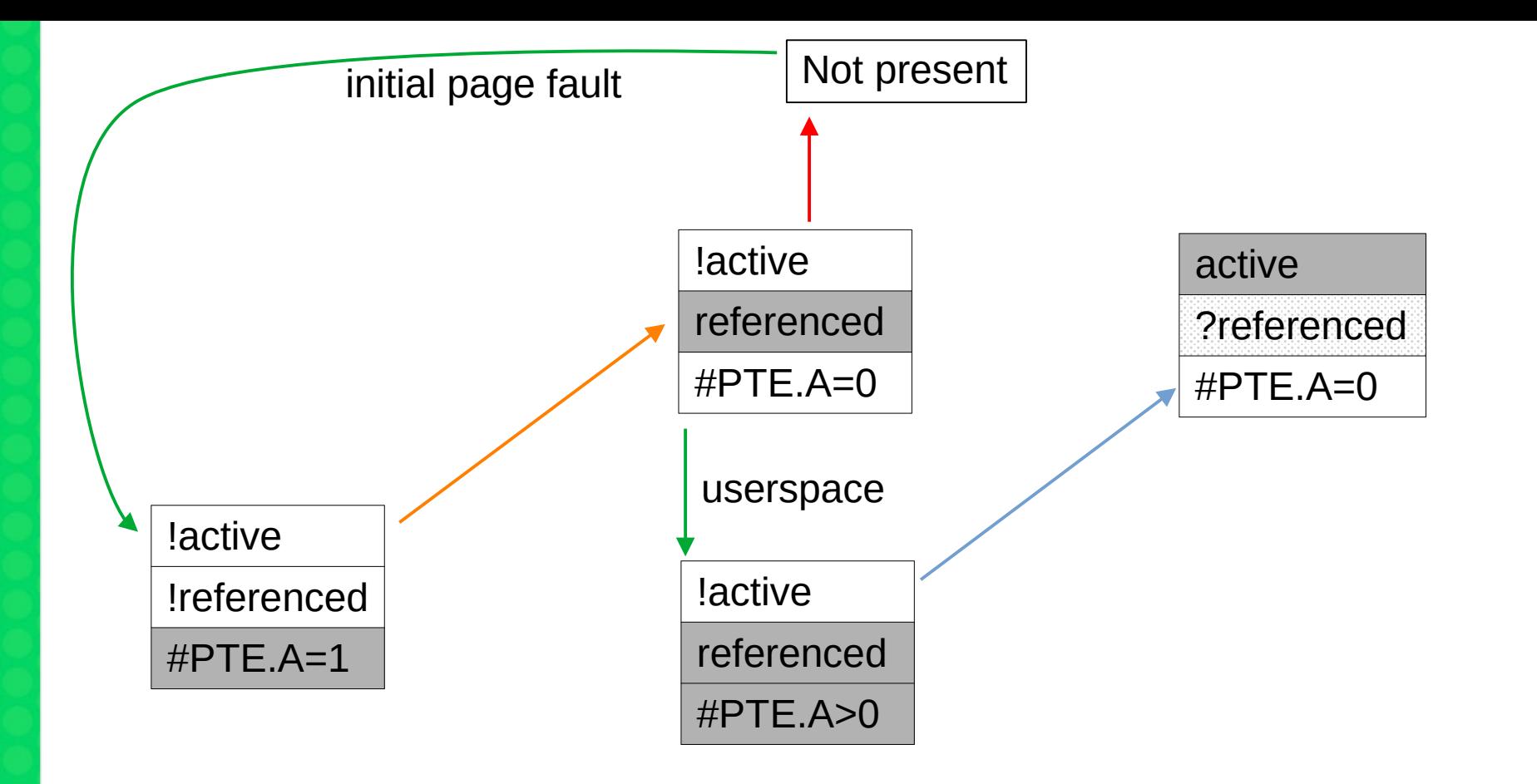

![](_page_35_Picture_1.jpeg)

![](_page_36_Figure_0.jpeg)

![](_page_36_Picture_1.jpeg)

![](_page_37_Figure_0.jpeg)

![](_page_37_Picture_1.jpeg)

![](_page_38_Figure_0.jpeg)

![](_page_38_Picture_1.jpeg)

![](_page_39_Figure_0.jpeg)

![](_page_39_Picture_1.jpeg)

![](_page_40_Figure_0.jpeg)

![](_page_40_Picture_1.jpeg)

![](_page_41_Figure_0.jpeg)

![](_page_41_Picture_1.jpeg)

![](_page_42_Figure_0.jpeg)

![](_page_42_Picture_1.jpeg)

![](_page_43_Figure_0.jpeg)

![](_page_43_Picture_1.jpeg)

![](_page_44_Figure_0.jpeg)

![](_page_45_Figure_0.jpeg)

8 /  $-22$ 

![](_page_46_Figure_0.jpeg)

![](_page_47_Figure_0.jpeg)

![](_page_48_Figure_0.jpeg)

![](_page_49_Figure_0.jpeg)

![](_page_50_Figure_0.jpeg)

![](_page_51_Figure_0.jpeg)

![](_page_52_Figure_0.jpeg)

### **Workingset Detection**

- Premise: transitioning workloads might be thrashing if pages are not accessed often enough while on inactive list to have chance to be promoted
	- Inactive list is intentionally small, the active working set might be just larger
	- If the reclaimed page is refaulted, we don't know if it's new or thrashing
	- Meanwhile the pages on active list might be idle, but we won't know
- Example: Workload accesses pages 7 8 9 10 11 7 8 9 10 11 ...
	- The access distance is 5 (4 different pages between two accesses to the same page)
	- Inactive list only has 4 pages, thus each access is a fault
	- $-$  Pages  $1 6$  might be actually idle
- Idea: determine this access distance, even for pages that have been evicted
	- Use *shadow entries* of radix tree/XArray for evicted pages
	- Precise tracking again impossible, need to approximate

![](_page_53_Picture_118.jpeg)

![](_page_53_Picture_13.jpeg)

# **Approximating Access Distance**

- Observation: Access that causes fault places page to inactive list head, slides all towards tail, evicts tail page
- Observation: Access on inactive list results in activation, also slides all pages previously ahead of the page on the inactive list towards tail
- Thus: we can approximate inactive page accesses as sum of evictions and activations
- And: N of these accesses slide an inactive page N slots towards tail
- Eviction means **NR\_inactive** pages were accessed while page was in memory
- If we note sum of evictions + activations at the moment of eviction (**E**), and at the moment of refault (**R**), the difference (**R-E**) approximates number of accesses while the page was evicted – called *refault distance*
- Complete access distance: **NR\_inactive + (R–E)**
- Page would not be evicted if: **NR\_inactive + (R–E) <= NR\_active + NR\_inactive**
- Simplified: **(R–E) <= NR\_active**
	- When this inequality holds on refault, activate page immediately

![](_page_55_Figure_0.jpeg)

![](_page_56_Figure_0.jpeg)

### **Workingset Detection Implementation**

- Initially implemented for file pages only, recently also for anonymous pages
- Counter of evictions plus activations in lruvec->nonresident age
- Refault distance is compared to workingset size
	- Sum of all LRU sizes except inactive list of page's type
	- File page refault distance compared to NR\_active\_file + NR\_active\_anon + NR\_inactive\_anon
	- Anon page refault distance compared to NR\_active\_anon + NR\_active\_file + NR inactive file
	- But if swap is not available, anon list sizes are not included in the sums
- When page is deactivated, its Workingset flag is set
	- The flag is recorded in shadow entry, and set again upon refault, never cleared (i.e. only when stale shadow entries are reclaimed)
	- Refaults with Workingset flag restored play role in reclaim cost model
	- But frequent refaults with workingset flag mean the active list itself is thrashing; workload is not changing, but does not fit and we could OOM (with PSI)

22

# **Global Reclaim Algorithm**

- Per-node kswapd or direct reclaim when a node is below watermarks both eventually call shrink\_node()
- Decide if anon and/or file pages should be deactivated active/inactive balancing
	- Goal: large active list with low amount of reclaim work, small inactive list as a busy "proving ground", except when the workload is transitioning
	- Formula in inactive\_is\_low(), based on sqrt of the active+inactive list sizes
		- 1:1 up to 100MB worth of memory on the LRU lists
		- 3:1 (active:inactive) at 1GB memory 25% pages should be on inactive list
		- 320:1 at 10TB memory
		- Consequence: memcg reclaim changes the ratio towards smaller active lists
	- Deactivation allowed when inactive list size is below the target ratio
	- Or when workingset refaults are happening, based on a rather coarse check (the counter of file workingset refaults changed since last reclaim)

![](_page_58_Picture_11.jpeg)

# **Global Reclaim Algorithm #2**

Anon/file balancing – decide how much to shrink from each type's LRU

- Some corner case decisions first
	- "Many" (based on reclaim priority) inactive file pages and we do not deactivate file pages, prioritize file reclaim – "cache trim mode"
	- Too few file pages (active+inactive) with "many" inactive anon pages and we do not deactivate anon pages, prioritize anon reclaim – "file is tiny"
		- Tries to prevent runaway feedback loop where small file LRU means no chance to get pages promoted
- Iterate over all memcgs, calling shrink lruvec()
- Determine how much to scan in each LRU list by get\_scan\_count ()
	- Consider only file LRUs swapping not possible or cache trim mode enabled
	- Consider only anon LRUs "file is tiny"
	- Scan both equally close to OOM (but swappiness is not 0) no time for fine balancing
	- Balance anon and file LRUs according to Fractional Cost Model

# **Global Reclaim Algorithm #3**

Anon/file fractional cost model

- Idea: if reclaim causes more IO for file pages than anon pages, put more pressure on anon pages, and vice versa – pressure is inversely proportional to to cost
- We count workingset refaults that restore Workingset flag (which means a formerly active page was reclaimed), and dirty page write-outs, as the reclaim cost
	- To soften corner cases, soften the resulting pressure between 0 and 1 to between 1/3 and 2/3
- This is also weighted by vm. swappiness sysctl, with range from 0 to 200 (default 60)
	- $-$  vm. swappiness=0  $-$  anon reclaim has infinite cost, reclaim only file pages
	- $-$  vm. swappiness=100  $-$  anon and file pages have same IO cost
	- $-$  vm. swappiness=200  $-$  file reclaim has infinite cost, reclaim only anon pages
- The result is fraction between 0 and 1 for anon, and for file, both add up to 1
- Calculate how many pages to scan from each LRU list *target*
	- NR\_pages >> reclaim\_prio (prio starts at 12 1/4096 of the list, prio decreased each round)
	- Apply calculated fraction, or set to 0 if we are not reclaiming the particular type

# **Global Reclaim Algorithm #4**

- The LRU list shrinking itself
	- Call shrink\_list() in a loop, scan up to 32 pages (SWAP\_CLUSTER\_MAX) in iteration
		- Skip active list if deactivation is not allowed
	- Isolate pages from tail of list, then deactivate, keep or reclaim according to their flags and page table entries with active bit set
	- Terminate when budget (initialized by get\_scan\_count() targets) is exhausted for all lists
	- After having reclaimed the target number of pages (SWAP\_CLUSTER\_MAX or high watermark), keep scanning to deplete the rest of the budget, but:
		- Stop scanning the file/anon type with lower remaining budget
		- For the other type, adjust the budget to keep the original anon/file ratio
		- Example: target was 64 file, 32 anon pages, after scanning and reclaiming 16 from each, scan additional 16 file pages (so the result is 32 file, 16 anon)
	- Finally, scan 32 pages from active anon list
		- If swap is available and inactive anon is low
		- Ignores prior decision whether to deactivate anon

# **madvise(2) - reclaim related flags**

- MADV\_DONTNEED throw away private anonymous pages, unmap file pages
	- might be reclaimed later due to memory pressure, no explicit reclaim action
- MADV FREE private anon only clear page dirty, referenced flags, move it to inactive *file* list
	- pages will be discarded (destructive, no swap-out) soon in case of memory pressure
- MADV COLD deactivate pages (move to inactive list, clear referenced flags)
	- swap-out or dirty page writeback will happen during reclaim (non-destructive)
	- only pages not mapped by multiple processes
- MADV RECLAIM immediately reclaim pages
	- including swap-out or dirty page writeback
	- only pages not mapped by multiple processes

![](_page_62_Picture_11.jpeg)

# **Conclusion**

- This was an overview, implementation has even more details and special cases
- Some topics omitted completely
	- Writeback, swapping, dirty throttling, memcg reclaim, slab reclaim (shrinkers), watermarks handling, kswapd vs direct reclaim, reclaim/compaction, OOM, PSI…
- Complex system, results of years of evolution, including big recent changes
	- No overall documentation (perhaps getting there? :)
- Many moving parts, hard to predict behavior, hard to evaluate patches!
	- Elaborate cost models applied only to 1/3 of decision space
	- OTOH, major decisions made by looking if a number has changed since last time
	- Explicit corner case heuristics against undesired feedback loops
	- Lots of suspicious details to look at in my TODO
	- We've seen issues (in older kernel) e.g. with file pages thrashing and anon not reclaimed
- How to get better insight? A simulation model?

![](_page_63_Picture_13.jpeg)

# **Recent patch series related to reclaim**

- Migrating pages to slower memory instead of reclaim merged for 5.15
	- By Dave Hansen and Huang Ying (Intel)
	- Such as persistent memory, when used as a NUMA node
	- Has to be enabled by /sys/kernel/mm/numa/demotion\_enabled
	- For now, does not promote pages back to faster DRAM/closer node based on usage
	- Another patchset by Huang towards "memory tiering system" does that based on NUMA balancing code
	- Another patchset by Tim Chen (Intel) improves admin control of DRAM usage based on memcg and soft limits

### **Multigenerational LRU Framework**

- Patchset from Yu Zhao (Google), v1 in March, v4 in August 2021
- Multiple generations (at least 3) instead of active/inactive lists separate lists (per file/anon and zone), generation number in page flags word
	- Faults go to youngest generation, buffered file accessed to oldest
	- Accessed bit (found during scan) moves page to youngest generation
- Generations also divided to tiers for more fine-grained mark page accessed() counting, tier also part of page flags, but not separate lists
	- Balancing tiers using workingset refault info, PID controller-like feedback loop
- Scanning for accessed bits through page table walks, not lru lists (as was in past)
	- Attempts to exploit spatial locality, avoid expensive rmap walks, fallback on sparse maps
	- Lists of mm structs per memcgs, skipping of sleeping processes, inactive PMDs, no page level zigzag between vma's
- Eviction processes oldest generation, balances between file and anon by refaults

![](_page_65_Picture_11.jpeg)

# **Multigenerational LRU Framework**

- Optional, run-time enable, aging, protection, monitoring sysfs knobs
- Pros:
	- Kswapd reduced rmap walk CPU usage, reduced direct reclaim latency
	- Tools for workload scheduling decisions, proactive reclaim
	- Some success stories reduced swap storms, improved throughputs…
- Cons:
	- Changes many things at once, kernel development prefers incremental improvements
	- $-$  Additional to existing mechanism, not replacement  $→$  maintenance burden
	- Adds user space knobs (but not mandatory to use)

![](_page_66_Picture_10.jpeg)

# **Thank you.**